# Modellierung und exakte Vorsteuerung der Luft- und Restgasmasse in den Zylindern eines Ottomotors

Robert Beckmann, Institut für Automatisierungstechnik, Universität Rostock robert.beckmann@uni-rostock.de

Wolfgang Drewelow, Institut für Automatisierungstechnik, Universität Rostock wolfgang.drewelow@uni-rostock.de

#### Zusammenfassung

Es wird ein physikalisch basiertes, nichtlineares Modell der Frischluftmasse und der Restgasmasse in den Zylindern eines Ottomotors vorgestellt. Ausgehend von diesem Modell wird eine Vorsteuerung nach dem Prinzip der exakten Linearisierung [1] entwickelt. Ziel ist es, mit dieser Vorsteuerung unter Verwendung der Drosselklappenposition und der Einlassnockenwellenposition beliebige aber realisierbare Führungsgrößenverläufe dieser Massen dynamisch exakt einzustellen.

## 1 Einleitung

Ziel dieses Beitrages ist der Entwurf einer Füllungsvorsteuerung für ein isentrop modelliertes Saugrohr eines Ottomotors nach dem Prinzip der exakten Linearisierung [1]. Dabei werden mit der Drosselklappe und der Einlassnockenwelle als Stellgrößen, die Frischluftmasse und die Restgasmasse in den Zylindern eingestellt. Die Motivation dieser Problemstellung liegt in der Bedeutung dieser Massen fur den ottomotorischen Prozess. ¨

Uber die Frischluftmasse (oder auch Luftmasse) wird definiert wie viel Drehmoment z.B. für den Vortrieb eines Kraftfahrzeugs zur Verfügung steht. Zwar kommt die für die Momentenerzeugung erforderliche Energie aus dem Kraftstoff, doch wird die eingespritzte Kraftstoffmasse in vielen Betriebspunkten entsprechend dem stöchiometrischen Verhältnis bemessen. Dadurch wird die Luftmasse im Zylinder indirekt zu einer der wichtigsten Einflussgrößen in der Momentenerzeugung.

Über die Restgasmasse, also das Verbrennungsgas bzw. Abgas im Zylinder, wird die Verbrennung hinsichtlich der Emissionszusammensetzung optimiert, um so gesetzlichen Abgasbestimmungen gerecht zu werden.

Innerhalb einer Motorsteuerung ist die Füllungssteuerung ein Bestandteil der Füllungsregelung. Diese ist wiederum das Bindeglied zwischen der ubergeordneten Momentenkoor- ¨ dination und den Positionsregelungen der Aktuatoren. Betätigt der Fahrer das Gaspedal kann dies im Fahrbetrieb vom Motorsteuergerät als Momentenwunsch, also als Wunsch nach Beschleunigung interpretiert werden. Diese Momentenänderung kann auf verschiedenen Stellpfaden wie beispielsweise dem Zündwinkel, dem Verdichtungsverhältnis oder der Füllung realisiert werden. Die einzelnen Stellpfade besitzen verschiedene Trägheiten bzw. Verzögerungen. Der Zündwinkel ist ein sehr schneller Stellpfad. Er kann praktisch ohne Verzögerung von Verbrennung zu Verbrennung variiert werden. Sein Nachteil ist, dass er den Wirkungsgrad der Verbrennung (negativ) beeinflusst und dass er starken Stellbegrenzungen unterliegt. Dagegen ist die Füllung als zentraler Stellpfad, wenn sie durch die Drosselklappe gestellt wird, vergleichsweise langsam, da zunächst die dynamische Trägheit des Saugrohrs überwunden werden muss.

Aus diesem Grund ist es für eine Füllungssteuerung umso wichtiger Sollfüllungsänderungen unter Ausnutzung des gesamten Stellbereichs zu realisieren. In vielen Veröffentlichungen wird entweder die Luftmasse oder die Restgasmasse im Rahmen einer Regelung dem Sollwert nachgeführt.  $[2]$ ,  $[3]$ ,  $[4]$ ,  $[5]$ 

Die in diesem Beitrag vorgestellte dynamische Vorsteuerung ist eine modellgestützte Vorsteuerung. Für den Entwurf dieser Vorsteuerung wird der Prozess bestehend aus Drosselklappe, Saugrohr sowie Einlass- und Auslassventilen und dem Zylindervolumen zunächst durch ein physikalisch motiviertes, Energie- und Masse erhaltendes Modell beschrieben. Es handelt sich um ein nulldimensionales Mittelwertmodell (mean value engine  $model - NVEM$ ) das bedeutet, es werden weder die räumliche Anordnung noch einzelne Arbeitstakte des verbrennungsmotorischen Prozesses aufgelöst.

Durch unbekannte Anfangszustände, Störungen, Modellunsicherheiten, und Prozessalterung kommt es zu Abweichungen zwischen Modell- und Prozessgrößen. Um Stellfehler durch Unsicherheiten dieser Art zu kompensieren, wird die Vorsteuerung zusätzlich in eine Regelungsstruktur eingebettet. Diese wird jedoch nicht Gegenstand dieses Beitrages sein.

Zunächst wird im folgenden Abschnitt auf die Modellierung des Prozesses eingegangen. Anschließend werden im dritten Abschnitt die Verfahrensvoraussetzungen der exakten Linearisierung nach  $\left[1\right]$  überprüft und es wird die Vorsteuerung anhand eines modifizierten Entwurfmodells entwickelt. Eine simulative Untersuchung dieser Vorsteuerung in Verbindung mit dem Prozess- und dem Entwurfsmodell findet sich in Abschnitt vier. Den Abschluss dieses Beitrages bildet der funfte Abschnitt, hier wird eine kurze Zusammen- ¨ fassung gegeben.

## 2 Modellbeschreibung

Das Saugrohr ist das Volumen zwischen der Drosselklappe und den Einlassventilen. In diesem Behälter mischt sich die über die Drosselklappe einströmende Frischluft mit dem Restgas aus der internen Abgasrückführung. Bei der internen Abgasrückführung sind das Auslassventil und das Einlassventil gleichzeitig geöffnet wodurch das Restgas vom Krümmer in das Saugrohr strömt. Die interne Abgasrückführung wird hier durch die Stellung der Einlassnockenwelle beeinflusst, welche die Offnungdauer der Einlassventile ¨ bestimmt.

#### 2.1 Saugrohrmodell

Ausgangspunkt bei der Beschreibung des Saugrohrmodells ist das allgemeine Gasgesetz

$$
pV = mRT,\t\t(1)
$$

welches nach dem Druck umgestellt wird.

$$
p = \frac{RTm}{V}.\tag{2}
$$

Darin ist m die Masse, R die spezifische Gaskonstante, V das Volumen und T die Gastemperatur. Da das betrachtete Saugrohr eine Mischung aus Frischluft und Restgas enthält, ist der Saugrohrdruck gleich der Summe der beiden Partialdrücke. (Dalton-Gesetz)

$$
p_{\rm SR} = p_{\rm SR}^{\rm Luff} + p_{\rm SR}^{\rm RG} \tag{3}
$$

$$
p_{\rm SR}^{\rm Luft} = \frac{R_{\rm Luft} T_{\rm SR} m_{\rm SR}^{\rm Luft}}{V} \tag{4}
$$

Unter der Annahme, dass sich das Saugrohrvolumen und und die spezifische Gaskonstante nicht ändern, ergibt die Differentiation von  $(4)$  und  $(5)$  die Differentialgleichungen für diese zwei Drücke.

$$
\dot{p}_{\rm SR}^{\rm Luft} = \frac{R_{\rm Luft}}{V} \left( \dot{T}_{\rm SR} m_{\rm SR}^{\rm Luft} + T_{\rm SR} \dot{m}_{\rm SR}^{\rm Luft} \right) \tag{6}
$$

$$
\dot{p}_{\rm SR}^{\rm RG} = \frac{R_{\rm RG}}{V} \left( \dot{T}_{\rm SR} m_{\rm SR}^{\rm RG} + T_{\rm SR} \dot{m}_{\rm SR}^{\rm RG} \right) \tag{7}
$$

Da beide Gase als ideal vermischt angenommen werden, haben sie eine gemeinsame Temperatur  $T_{SR}$ . Die Änderung dieser Saugrohrtemperatur wird ausgehend von der Energiebilanz offener, durchströmter Systeme hergeleitet:

$$
\dot{U} = \dot{Q} + P + \dot{H}_{\text{ein}} - \dot{H}_{\text{aus}} + \underbrace{\sum_{\text{ein}} \dot{m}_{\text{ein}} \frac{v_{\text{ein}}}{2} - \sum_{\text{aus}} \dot{m}_{\text{aus}} \frac{v_{\text{aus}}}{2}}_{\text{kinetische Energieltüse}} + \underbrace{\sum_{\text{ein}} \dot{m}_{\text{ein}} g z_{\text{ein}} - \sum_{\text{aus}} \dot{m}_{\text{aus}} g z_{\text{aus}}}_{\text{potentielle Energieltüsse}}
$$
\n(8)

wobei die verrichtete Arbeit P, der Wärmeaustausch mit der Umgebung  $\dot{Q}$  und die kinetischen als auch die potentiellen Energieflüsse als Null angenommen werden, da sie im Vergleich mit den ein- und ausströmenden Enthalpieflüssen  $\dot{H}_{\textrm{\tiny{ein}}}$  und  $\dot{H}_{\textrm{\tiny{aus}}}$  klein sind. Diese Annahmen führen zur vereinfachten Energiebilanz:

$$
\dot{U} = \dot{H}_{\text{ein}} - \dot{H}_{\text{aus}}.\tag{9}
$$

Darüber hinaus ist die innere Energie U eines Gases als  $U = c<sub>v</sub> m T$  definiert. Im Fall von zwei Gasen in einem Volumen überlagern sich die inneren Energien der einzelnen

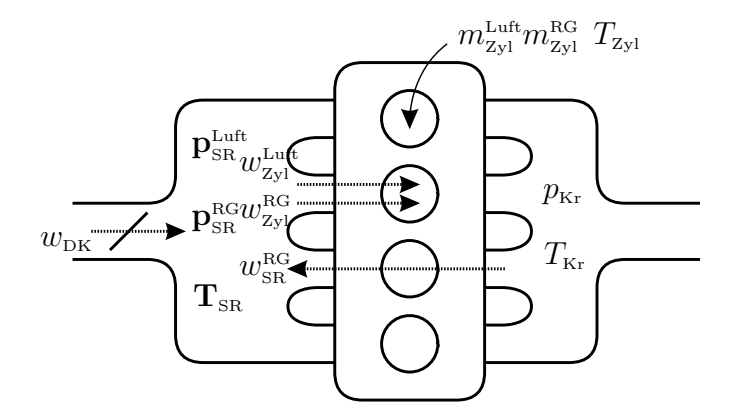

Abbildung 1: Ein- und ausfließende Massenströme am Saugrohr

Komponenten

$$
U = c_v^{\text{Luff}} \, m_{\text{SR}}^{\text{Luff}} \, T_{\text{SR}} \, + \, c_v^{\text{RG}} \, m_{\text{SR}}^{\text{RG}} \, T_{\text{SR}}.
$$

Durch die kontinuierliche Durchströmung des Saugrohrs ist die innere Energie  $U$  variabel, was durch die zeitliche Ableitung von (10)

$$
\dot{U} = c_v^{\text{Luff}} \left( \dot{m}_{\text{SR}}^{\text{Luff}} T_{\text{SR}} + m_{\text{SR}}^{\text{Luff}} \dot{T}_{\text{SR}} \right) + c_v^{\text{RG}} \left( \dot{m}_{\text{SR}}^{\text{RG}} T_{\text{SR}} + m_{\text{SR}}^{\text{RG}} \dot{T}_{\text{SR}} \right)
$$
(11)

beschrieben wird.<sup>1</sup> Das Gleichsetzen von (9) und (11) sowie das anschließende Umstellen nach der Änderung der Saugrohrtemperatur

$$
\dot{T}_{SR} = \frac{\dot{H}_{\text{ein}} - \dot{H}_{\text{aus}} - (c_v^{\text{Luff}} \dot{m}_{SR}^{\text{Luff}} + c_v^{\text{RG}} \dot{m}_{SR}^{\text{RG}}) T_{SR}}{c_v^{\text{Luff}} m_{SR}^{\text{Luff}} + c_v^{\text{RG}} m_{SR}^{\text{RG}}}
$$
(12)

vervollständigt das System von gewöhnlichen Differentialgleichungen zur Beschreibung der Partialdrücke von Luft (6) und Restgas (7) im Saugrohr sowie der Saugrohrtemperatur (12). Die absoluten Massen der Gase werden uber das allgemeine Gasgesetz (1) aus den ¨ Zuständen berechnet.

$$
m_{\rm SR}^{\rm Luft} = \frac{p_{\rm SR}^{\rm Luft} V}{R_{\rm Luft} T_{\rm SR}} \tag{13} \qquad m_{\rm SR}^{\rm RG} = \frac{p_{\rm SR}^{\rm RG} V}{R_{\rm RG} T_{\rm SR}} \tag{14}
$$

Die Enthalpieströme sind als

$$
\dot{H}_{\text{ein}} = c_p^{\text{Luff}} w_{\text{DK}} T_{\text{amb}} + c_p^{\text{RG}} w_{\text{SR}}^{\text{RG}} T_{\text{Kr}} \tag{15}
$$

$$
\dot{H}_{\text{aus}} = c_p^{\text{Luff}} w_{\text{zyl}}^{\text{Luff}} T_{\text{SR}} + c_p^{\text{RG}} w_{\text{zyl}}^{\text{RG}} T_{\text{SR}}
$$
\n(16)

definiert und die Massenbilanzen als:

$$
\dot{m}_{\rm SR}^{\rm Luf} = w_{\rm DK} - w_{\rm Zyl}^{\rm Luff} \qquad (17) \qquad \dot{m}_{\rm SR}^{\rm RG} = w_{\rm SR}^{\rm RG} - w_{\rm Zyl}^{\rm RG}.
$$
 (18)

Der Luftmassenstrom durch die effektive Öffnungsfläche der Drosselklappe  $A_{\text{DK}}$ 

$$
w_{\rm DK} = A_{\rm DK}(\alpha_{\rm DK}) \frac{p_{\rm amb}}{\sqrt{R_{\rm Luft} T_{\rm amb}}} \Psi(p_{\rm smb}) \tag{19}
$$

und der durch die Ventilüberschneidung verursachte Restgasmassenstrom vom Auslass-

<sup>&</sup>lt;sup>1</sup>Wobei die Wärmekapazitäten  $c_v^{\text{Luff}}$  und  $c_v^{\text{RG}}$  als konstant angenommen werden.

krümmer in das Saugrohr

$$
w_{\rm SR}^{\rm RG} = A_{\rm ENW}(\alpha_{\rm ENW}) \frac{p_{\rm Kr}}{\sqrt{R_{\rm RG} T_{\rm Kr}}} \Psi\left(\frac{p_{\rm SR}}{p_{\rm Kr}}\right) \tag{20}
$$

werden als Strömungen durch eine Düse mit der Durchflussfunktion  $\Psi$  beschrieben. [6]

$$
\Psi\left(\frac{p_1}{p_2}\right) = \begin{cases} \sqrt{\frac{2\kappa}{\kappa - 1} \left(\left(\frac{p_1}{p_2}\right)^{\frac{2}{\kappa}} - \left(\frac{p_1}{p_2}\right)^{\frac{\kappa + 1}{\kappa}}\right)} & \text{if } \frac{p_1}{p_2} \ge \left(\frac{2}{\kappa + 1}\right)^{\frac{\kappa}{\kappa - 1}}\\ \sqrt{\kappa \left(\frac{2}{\kappa + 1}\right)^{\frac{\kappa + 1}{\kappa - 1}}} & \text{if } \frac{p_1}{p_2} < \left(\frac{2}{\kappa + 1}\right)^{\frac{\kappa}{\kappa - 1}} \end{cases} \tag{21}
$$

Die Massenströme (19) und (20) sind somit Produkte der effektiv durchströmten Flächen, die wiederum über nichtlineare aber eineindeutige Funktionen der Stellgrößen  $\alpha_{\text{DK}}$  und  $\alpha_{\text{ENW}}$  sind.

Die Massenströme von Luft und Restgas aus dem Saugrohr in die Zylinder sind sehr umfangreiche statische Funktionen. Sie sind physikalisch motiviert, enthalten aber einige empirische Faktoren und Kennfelder. An dieser Stelle seien ausschließlich die Argumente dieser zwei Funktionen angegeben.

$$
w_{\text{zyl}}^{\text{Luft}} = F_1 \left( p_{\text{SR}}^{\text{Luft}}, p_{\text{SR}}^{\text{RG}}, T_{\text{SR}}, \alpha_{\text{ENW}}, n_{\text{Mot}}, p_{\text{Kr}}, T_{\text{Kr}} \right) \tag{22}
$$

$$
w_{\text{Zyl}}^{\text{RG}} = F_2 \left( p_{\text{SR}}^{\text{Luff}}, p_{\text{SR}}^{\text{RG}}, T_{\text{SR}}, \alpha_{\text{ENW}}, n_{\text{Mot}}, p_{\text{Kr}}, T_{\text{Kr}} \right) \tag{23}
$$

Damit ist das dynamische System vollständig. Die drei Zustände  $p_{SR}^{\text{Luff}}$ ,  $p_{SR}^{\text{RG}}$  und  $T_{SR}$ werden durch das Differentialgleichungssystem (6), (7), (12) modelliert. Die absoluten Massen von Luft und Restgas in den Zylindern werden uber statische Funktionen aus ¨ diesen Zuständen sowie weiteren Parametern berechnet. Da auch diese Funktionen physikalisch motiviert sind, jedoch eine umfangreiche Struktur besitzen, werden hier nur die funktionalen Abhängigkeiten angegeben.

$$
m_{\text{Zyl}}^{\text{Luff}} = F_3 \left( p_{\text{SR}}^{\text{Luff}}, p_{\text{SR}}^{\text{RG}}, T_{\text{SR}}, \alpha_{\text{ENW}}, n_{\text{Mot}}, p_{\text{Kr}}, T_{\text{Kr}} \right) \tag{24}
$$

$$
m_{\text{Zyl}}^{\text{RG}} = F_4 \left( p_{\text{SR}}^{\text{Luff}}, p_{\text{SR}}^{\text{RG}}, T_{\text{SR}}, \alpha_{\text{ENW}}, n_{\text{Mot}}, p_{\text{Kr}}, T_{\text{Kr}} \right) \tag{25}
$$

Das zeigt, dass der Eingang  $\alpha_{\text{ENW}}$  sowohl die Zustände als auch den Systemausgang beeinflusst. Dieser statische Zusammenhang zwischen Eingang und Ausgang eines Systems wird als Durchgriff bezeichnet.

Das gesamte Füllungsmodell ist in Matlab/Simulink implementiert. Durch die Auswertung von Prüfstandsmessreihen eines Industriepartners wurde das Modell bedatet. Parameter wie das Saugrohrvolumen und die Gaskonstanten wurden physikalisch sinnvoll gesetzt. Die effektiven Flächen  $A_{DK}(\alpha_{DK})$  und  $A_{ENW}(\alpha_{ENW})$  sind invertierbare Kennlinien, die so gewählt wurden, dass die modellierten Saugrohrdrücke  $(p_{\text{SR}})$  und Saugrohrtemperaturen  $(T_{SR})$  in den einzelnen Arbeitspunkten mit den gemessenen übereinstimmen. Die Umgebungstemperatur  $p_{\text{amb}}$  wie auch der Abgasgegendruck im Krümmer  $p_{\text{Kr}}$  sowie die Temperatur des Abgases im Krümmer  $T_{\text{Kr}}$  und die Motordrehzahl  $n_{\text{Mot}}$  werden in diesem Modell als bekannt angenommen.

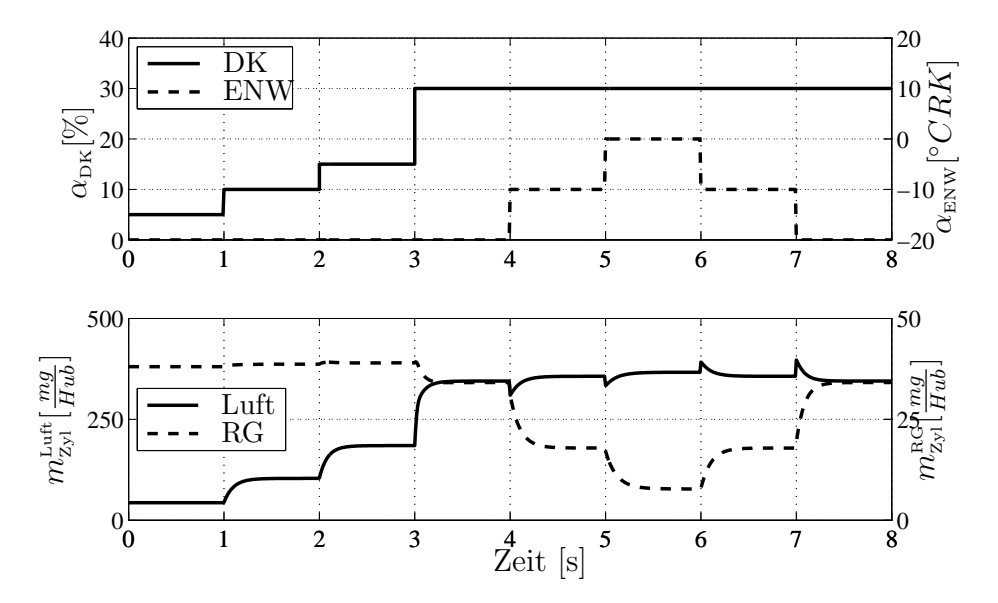

Abbildung 2: Prozessantwort auf sprungförmige Anderungen der Stellgrößen  $\alpha_{\text{DK}}$ und  $\alpha_{\text{ENW}}$ .

In Abbildung 2 sind die Verläufe der Massen von Luft  $m_{zyl}^{\text{Luff}}$  und Restgas  $m_{zyl}^{\text{RG}}$  in den Zylindern infolge von Sprüngen der Eingangsgrößen  $\alpha_{\text{DK}}$  und  $\alpha_{\text{ENW}}$  dargestellt. Diese Diagramme zeigen, dass es eine Querkopplung zwischen Drosselklappe und Restgas sowie zwischen Einlassnockenwellen und Luftmasse in den Zylindern gibt. Insbesondere die Einlassnockenwellenposition hat einen dynamischen Einfluss auf die Luftmasse.

Ziel des folgenden Abschnitts ist der Entwurf einer Vorsteuerung nach dem Verfahren der exakten Linearisierung [1].

## 3 Vorsteuerungsentwurf

Das in Abschnitt 2 vorgestellte Fullungsmodell besitzt die allgemeine Form ¨

$$
\begin{aligned} \dot{x} &= f(x, \gamma, u) \\ y &= h(x, \gamma, u), \end{aligned} \tag{26}
$$

mit den Zuständen  $x = [p_{SR}^{\text{Luff}}, p_{SR}^{\text{RG}}, T_{SR}]$ , den dynamischen Parametern  $\gamma = [n_{\text{Mot}}, p_{\text{Kr}}, T_{\text{Kr}}]$ , den Eingängen  $u = [\alpha_{\rm DK}, \alpha_{\rm ENW}]$  und den Ausgängen  $y = [m_{\rm zyl}^{\rm Luft}, m_{\rm zyl}^{\rm RG}]$ . Voraussetzung für die Entwicklung einer Vorsteuerung nach der Methode der exakten Linearisierung ist, dass der zu steuernde Prozess durch ein System in eingangsaffiner Form

$$
\begin{aligned} \dot{x} &= f(x, \gamma) + g(x, \gamma) \, u \\ y &= h(x, \gamma) \end{aligned} \tag{27}
$$

beschrieben wird.

Zur Überprüfung ob das System aus den Differentialgleichungen  $(6)$ ,  $(7)$ ,  $(12)$  und den Ausgangsgleichungen  $(24)$ ,  $(25)$  eingangsaffin ist, werden zunächst die Differentialgleichungen untersucht. Da diese umfangreich sind, wird die Überprüfung nur anhand der Saugrohrtemperatur (12) dargestellt. Durch das Einsetzen der Massenstrombilanzen (17),

(18) und der Enthalpiebilanzen (15), (16) sowie der Steuermassenströme (19), (20) kann die Differentialgleichung in die drei Summanden

$$
\dot{T}_{SR} = \frac{c_p^{\text{RG}} w_{SR}^{\text{RG}} T_{Zyl} - c_p^{\text{Luff}} w_{Zyl}^{\text{Luff}} T_{SR} + \left(c_v^{\text{Luff}} w_{Zyl}^{\text{Luff}} - c_v^{\text{RG}} w_{SR}^{\text{RG}}\right) T_{SR}}{c_v^{\text{Luff}} m_{SR}^{\text{Luff}} + c_v^{\text{RG}} m_{SR}^{\text{RG}}}
$$
\n
$$
\frac{\left(c_p^{\text{Luff}} T_{\text{amb}} - c_v^{\text{Luff}} T_{SR}\right) \frac{p_{\text{amb}}}{\sqrt{R_{\text{Luff}}} T_{\text{amb}}} \Psi\left(\frac{p_{SR}}{p_{\text{amb}}}\right)}{c_v^{\text{Luff}} m_{SR}^{\text{Luff}} + c_v^{\text{RG}} m_{SR}^{\text{RG}}}
$$
\n
$$
\frac{\left(c_v^{\text{RG}} T_{SR} - c_p^{\text{NG}} T_{SR}\right) \frac{p_{Kr}}{\sqrt{R_{\text{RG}}} T_{Kr}} \Psi\left(\frac{p_{SR}}{p_{Kr}}\right)}{c_v^{\text{Luff}} m_{SR}^{\text{Luff}} + c_v^{\text{RG}} m_{SR}^{\text{RG}}}
$$
\n
$$
A_{\text{ENW}}(\alpha_{\text{ENW}})
$$
\n(28)

zerlegt werden. Durch das Auffassen der effektiven Flächen  $A_{\text{DK}}$  und  $A_{\text{ENW}}$  als neue Steuereingänge, kann die Gleichung vektoriell geschrieben werden:

$$
\dot{T}_{\text{SR}} = f_{\text{T}} + g_{\text{T}}^{\text{DK}} \cdot A_{\text{DK}} + g_{\text{T}}^{\text{ENW}} \cdot A_{\text{ENW}} \tag{29}
$$

$$
\dot{T}_{\text{SR}} = f_{\text{T}} + \begin{bmatrix} g_{\text{T}}^{\text{DK}} & g_{\text{T}}^{\text{ENW}} \end{bmatrix} \begin{bmatrix} A_{\text{DK}} \\ A_{\text{ENW}} \end{bmatrix}
$$
\n(30)

damit ist nachgewiesen, dass (12) eingangsaffin ist. Auf die gleiche Weise kann gezeigt werden, dass auch (6) und (7) eine eingangsaffine Struktur besitzen, wodurch das gesamte System eingangsaffin ist. Das Differentialgleichungssystem kann insgesamt in einer kompakten Form als

$$
\begin{bmatrix} \dot{p}_{\text{SR}}^{\text{Luff}} \\ \dot{p}_{\text{SR}}^{\text{RG}} \\ \dot{T}_{\text{SR}} \end{bmatrix} = \begin{bmatrix} f_{\text{Luff}} \\ f_{\text{RG}} \\ f_{\text{T}} \end{bmatrix} + \begin{bmatrix} g_{\text{Luff}}^{\text{DK}} & g_{\text{Luff}}^{\text{ENW}} \\ g_{\text{RG}}^{\text{DK}} & g_{\text{RG}}^{\text{ENW}} \\ g_{\text{T}}^{\text{DK}} & g_{\text{T}}^{\text{ENW}} \end{bmatrix} \cdot \begin{bmatrix} A_{\text{DK}} \\ A_{\text{ENW}} \end{bmatrix}
$$
(31)

geschrieben werden.

Eine weitere Bedingung in  $(27)$  ist, dass der Systemausgang y nur von den Zuständen x und den dynamischen Parametern  $\gamma$  abhängt. Diese Bedingung erfüllen die Ausgangsgleichungen (24) und (25) nicht, hier sind die Ausgänge  $m_{\text{zyl}}^{\text{Luff}}$  und  $m_{\text{zyl}}^{\text{RG}}$  Funktionen des Eingangs  $\alpha_{\text{EW}}$ .

### 3.1 Approximation der eingangsaffinen Form

Da nach (27) ein Durchgriff nicht zulässig ist, wird eine verzögerte Einlassnockenwellenposition  $\alpha^*_{\text{\tiny{ENW}}}$  in den Ausgangsfunktionen (24) und (25) angenommen. Dazu wird aus der effektiven Stellfläche  $A_{\text{EW}}$  (dem neuen Steuereingang) über ein Verzögerungsglied erster Ordnung die verzögerte effektive Fläche  $A^*_{\text{ENW}}$  berechnet. Aus dieser wird über die inverse Beziehung zwischen Einlassnockenwellenposition und effektiver Fläche, die verzögerte Position  $\alpha_{\text{ENW}}^*$  berechnet:

$$
\dot{A}_{\text{ENW}}^* = \lambda_{\text{ENW}} \left( A_{\text{ENW}} - A_{\text{ENW}}^* \right) \tag{32}
$$

$$
\alpha_{\rm EW}^* = A_{\rm EW}^{-1}(A_{\rm EW}^*). \tag{33}
$$

In Verbindung mit einem genügend großen Parameter  $\lambda_{\text{ENW}}$  werden die ursprünglichen Ausgangsfunktionen (24) und (25) approximiert. Das vollständige Entwurfsmodell lautet damit:

$$
\begin{bmatrix} \dot{p}_{SR}^{\text{Luff}} \\ \dot{p}_{SR}^{\text{RG}} \\ \dot{T}_{SR} \\ \dot{A}_{\text{ENW}}^* \end{bmatrix} = \begin{bmatrix} f_{\text{Luff}} \\ f_{\text{RG}} \\ f_{\text{T}} \\ -A_{\text{ENW}}^* \lambda_{\text{ENW}} \end{bmatrix} + \begin{bmatrix} g_{\text{Luff}}^{\text{DK}} & g_{\text{Luff}}^{\text{ENW}} \\ g_{\text{RG}}^{\text{DK}} & g_{\text{RG}}^{\text{ENW}} \\ g_{\text{T}}^{\text{DK}} & g_{\text{T}}^{\text{ENW}} \end{bmatrix} \cdot \begin{bmatrix} A_{\text{DK}} \\ A_{\text{ENW}} \end{bmatrix}
$$
(34)

$$
\begin{bmatrix}\n\mathbf{A}_{\text{ENW}}\n\end{bmatrix} = \begin{bmatrix}\n\mathbf{A}_{\text{ENW}}\mathbf{A}_{\text{ENW}}\n\end{bmatrix} \begin{bmatrix}\n\mathbf{A}_{\text{ENW}}\n\end{bmatrix} = \begin{bmatrix}\nF_1 \left( p_{\text{SR}}^{\text{Luff}}, p_{\text{SR}}^{\text{RG}}, T_{\text{SR}} \mathbf{A}_{\text{ENW}}^* , n_{\text{Mot}}, p_{\text{Kr}}, T_{\text{Kr}}\right) \\
F_2 \left( p_{\text{SR}}^{\text{Luff}}, p_{\text{SR}}^{\text{RG}}, T_{\text{SR}} \mathbf{A}_{\text{ENW}}^* , n_{\text{Mot}}, p_{\text{Kr}}, T_{\text{Kr}}\right)\n\end{bmatrix} .
$$
\n(35)

Durch die Zustandserweiterung wird das ursprüngliche Modell nicht mehr exakt vorgesteuert werden. Es wird zu klären sein, inwieweit der hinzugekommene Designparameter  $\lambda_{\text{ENW}}$  das Führungsverhalten und die Stellbewegungen beeinflusst.

#### 3.2 Entwurf des Stellgesetzes

Das vorgestellte Entwurfsmodell ist ein System vierter Ordnung mit zwei Eingängen und zwei Ausgängen, d.h. es ist quadratisch. Ohne auf die in [1] beschriebenen theoretischen Grundlagen einzugehen, kann gezeigt werden, dass die beiden Elemente des Ausgangs  $m_{\text{zyl}}^{\text{Luff}}$  und  $m_{\text{zyl}}^{\text{RG}}$  in allen praktisch relevanten Arbeitspunkten einen relativen Grad von eins haben.

Zur Entwicklung des Stellgesetzes wird das Entwurfsmodell (34), (35) in neue Koordinaten  $z = T(x, \gamma)$  transformiert. Die Transformation wird derart gewählt, dass die ersten zwei Zustände  $z_1$  und  $z_2$  den zwei Ausgangselementen  $m_{\text{Zyl}}^{\text{Luff}}$  und  $m_{\text{Zyl}}^{\text{RG}}$  entsprechen. Eine Transformation die dies gewährleistet ist

$$
T(x,\gamma) = \begin{bmatrix} m_{\text{Zyl}}^{\text{Luft}} \\ m_{\text{Zyl}}^{\text{RG}} \\ T_{\text{SR}} \\ A_{\text{ENW}}^* \end{bmatrix} = \begin{bmatrix} F_1 \left( p_{\text{SR}}^{\text{Luft}}, p_{\text{SR}}^{\text{RG}}, T_{\text{SR}}, \alpha_{\text{ENW}}^*, n_{\text{Mot}}, p_{\text{Kr}}, T_{\text{Kr}} \right) \\ F_2 \left( p_{\text{SR}}^{\text{Luft}}, p_{\text{SR}}^{\text{RG}}, T_{\text{SR}}, \alpha_{\text{ENW}}^*, n_{\text{Mot}}, p_{\text{Kr}}, T_{\text{Kr}} \right) \\ T_{\text{SR}} \\ A_{\text{ENW}}^* \end{bmatrix}, \tag{36}
$$

wobei  $T(x, \gamma)$  zumindest in allen praktisch relevanten Arbeitspunkten ein Diffeomorphismus ist, das bedeutet es existiert eine inverse Transformation  $x = T^{-1}(z, \gamma)$ :

$$
T^{-1}(z,\gamma) = \begin{bmatrix} p_{\rm SR}^{\rm Luft} \\ p_{\rm SR}^{\rm RG} \\ T_{\rm SR} \\ A_{\rm EW}^* \end{bmatrix} = \begin{bmatrix} F_1^{-1} \left( m_{\rm zyl}^{\rm Luft}, m_{\rm zyl}^{\rm RG}, T_{\rm SR}, \alpha_{\rm EW}^*, n_{\rm Mot}, p_{\rm Kr}, T_{\rm Kr} \right) \\ F_2^{-1} \left( m_{\rm zyl}^{\rm Luft}, m_{\rm zyl}^{\rm RG}, T_{\rm SR}, \alpha_{\rm EW}^*, n_{\rm Mot}, p_{\rm Kr}, T_{\rm Kr} \right) \\ T_{\rm SR} \\ A_{\rm EW}^* \end{bmatrix} \tag{37}
$$

und sowohl  $T(x, \gamma)$  als auch  $T^{-1}(z, \gamma)$  sind einmal differenzierbar. Die inverse Transformation existiert da die Ausgangsfunktion (35) nach den Partialdrücken  $p_{\text{SR}}^{\text{Luff}}$  und  $p_{\text{SR}}^{\text{RG}}$ umgestellt werden kann.

Zur Transformation des Entwurfmodells in neue Koordinaten  $z = [m_{\text{zyl}}^{\text{Luff}}, m_{\text{zyl}}^{\text{RG}}, T_{\text{SR}}, A_{\text{ENW}}^*]$ 

wird die die Zeitableitung von (36) berechnet.

$$
\dot{z} = \frac{\partial}{\partial x} T(x, \gamma) \cdot \dot{x} + \frac{\partial}{\partial \gamma} T(x, \gamma) \cdot \dot{\gamma}
$$
\n(38)

Durch einsetzen von (27) in (38):

$$
\dot{z} = \frac{\partial}{\partial x} T(x, \gamma) \cdot (f(x, \gamma) + g(x, \gamma) \cdot u) + \frac{\partial}{\partial \gamma} T(x, \gamma) \cdot \dot{\gamma}
$$
(39)

ist die Transformation vollzogen.<sup>2</sup> Das resultierende dynamische System ist in sich konsistent und hängt nur von den neuen Zuständen z, den dynamischen Parametern  $\gamma$  sowie deren Ableitungen  $\dot{\gamma}$  ab.

Für den weiteren Vorsteuerungsentwurf ist es vorteilhaft die kompakte Matritzen Schreibweise zu verlassen und die einzelnen Elemente der partiellen Ableitungen und des Vektors  $f(x, \gamma)$  sowie der Matrix  $g(x, \gamma)$  zu berücksichtigen. Beginnend mit den partiellen Ableitungen der Transformationsvorschrift nach den Zuständen  $x^3$ :

$$
\frac{\partial}{\partial x}T(x,\gamma) = \begin{bmatrix} \star & \star & \star & \star \\ \star & \star & \star & \star \\ 0 & 0 & 1 & 0 \\ 0 & 0 & 0 & 1 \end{bmatrix}
$$
(40)

wird der Ausdruck  $\frac{\partial}{\partial x}T(x,\gamma) \cdot f(x,\gamma)$  ausgewertet:

$$
\begin{bmatrix}\nf_{\text{Luff}}^{\text{z}} \\
f_{\text{RG}}^{\text{z}} \\
f_{\text{T}} \\
-A_{\text{ENW}}^{*}\lambda_{\text{ENW}}\n\end{bmatrix} = \frac{\partial}{\partial x}T(x,\gamma) \cdot \begin{bmatrix}\nf_{\text{Luff}} \\
f_{\text{RG}} \\
f_{\text{T}} \\
-f_{\text{ENW}}\lambda_{\text{ENW}}\n\end{bmatrix}
$$
\n(41)

und somit die Funktionen  $f_{\text{Luft}}^z$  und  $f_{\text{RG}}^z$  berechnet<sup>4</sup>. Analog wird die neue Eingangsmatrix  $\frac{\partial}{\partial x}T(x,\gamma)\cdot g(x,\gamma)$  berechnet.

Der letzte Summand in (39) beschreibt den Einfluss der der dynamischen Parameter  $\gamma = [n_{\text{Mot}}, p_{\text{Kr}}, T_{\text{Kr}}]$  auf die Zustände. Die zugehörigen partiellen Ableitungen

$$
\frac{\partial}{\partial \gamma} T(x, \gamma) = \begin{bmatrix} v_{\text{Luff}} \\ v_{\text{RG}} \\ 0 \\ 0 \end{bmatrix} := \begin{bmatrix} \star & \star & \star \\ \star & \star & \star \\ 0 & 0 & 0 \\ 0 & 0 & 0 \end{bmatrix} \tag{42}
$$

zeigen, dass nur die ersten zwei Zustände beeinflusst werden. Die Saugrohrtemperatur  $T_{\text{SR}}$ 

<sup>&</sup>lt;sup>2</sup>Wobei die auftretenden Zustände in Originalkoordinaten x durch die inverse Transformationsvorschrift  $x = T^{-1}(z, \gamma)$  ersetzt werden.

<sup>3</sup>Sterne zeigen besetzte Elemente an

<sup>&</sup>lt;sup>4</sup>Der Index z beispielsweise in  $f_{\text{Luft}}^z$  zeigt an, dass diese Funktion nur von z und  $\gamma$  abhängt, wohingegen  $f_{\text{Luff}}$  von x und  $\gamma$  abhängt.

und die verzögerte effektive Fläche während der Ventilüberschneidung  $A^*_{\text{\tiny EWW}}$  sind keine Funktionen der dynamischen Parametern γ. Damit kann das dynamische System in den neuen Koordinaten in einer kompakteren Darstellung als:

$$
\begin{bmatrix}\n\dot{m}_{zyl}^{\text{Luff}} \\
\dot{m}_{zyl}^{\text{RG}} \\
\dot{T}_{SR} \\
\dot{A}_{\text{ENW}}^*\n\end{bmatrix} = \begin{bmatrix}\nf_{\text{Luff}}^{\text{z}} \\
f_{\text{RG}}^{\text{z}} \\
f_{\text{R}} \\
-f_{\text{ENW}}\n\end{bmatrix} + \begin{bmatrix}\ng_{\text{Luff}}^{\text{z-BW}} & g_{\text{Luff}}^{\text{z-BW}} \\
g_{\text{RG}}^{\text{z-BW}} & g_{\text{RG}}^{\text{z-BW}} \\
g_{\text{T}}^{\text{DK}} & g_{\text{T}}^{\text{ENW}}\n\end{bmatrix} \cdot \begin{bmatrix}\nA_{\text{DK}} \\
A_{\text{ENW}}\n\end{bmatrix} + \begin{bmatrix}\nv_{\text{Luff}} \\
v_{\text{RG}} \\
0 \\
0\n\end{bmatrix} \dot{\gamma}
$$
\n(43)

geschrieben werden.

Anschließend wird (43) in zwei gekoppelte Teilsysteme zerlegt:

$$
\begin{bmatrix} \dot{m}_{\text{Zyl}}^{\text{Luff}} \\ \dot{m}_{\text{Zyl}}^{\text{RG}} \end{bmatrix} = \begin{bmatrix} f_{\text{Luff}}^{\text{z}} \\ f_{\text{RG}}^{\text{z}} \end{bmatrix} + \begin{bmatrix} g_{\text{Luff}}^{\text{Z BW}} & g_{\text{Luff}}^{\text{ZENW}} \\ g_{\text{RG}}^{\text{ZBW}} & g_{\text{RG}}^{\text{ZENW}} \end{bmatrix} \cdot \begin{bmatrix} A_{\text{DK}} \\ A_{\text{ENW}} \end{bmatrix} + \begin{bmatrix} v_{\text{Luff}} \\ v_{\text{RG}} \end{bmatrix} \dot{\gamma}
$$
(44)

$$
\begin{bmatrix} \dot{T}_{\text{SR}} \\ \dot{A}_{\text{ENW}}^* \end{bmatrix} = \begin{bmatrix} f_{\text{T}} \\ -A_{\text{ENW}}^* \lambda_{\text{ENW}} \end{bmatrix} + \begin{bmatrix} g_{\text{T}}^{\text{DK}} & g_{\text{T}}^{\text{ENW}} \\ 0 & \lambda_{\text{ENW}} \end{bmatrix} \cdot \begin{bmatrix} A_{\text{DK}} \\ A_{\text{ENW}} \end{bmatrix},\tag{45}
$$

und (44) nach den Stellgrößen  $A_{\text{\tiny{DK}}}$  und  $A_{\text{\tiny{ENW}}}$  umgestellt. Die Zustände  $m_{\text{zyl}}^{\text{\tiny{Luft}}}, m_{\text{zyl}}^{\text{\tiny{RG}}}$  und deren Ableitungen  $\dot{m}_{\rm zyl}^{\rm Luft}$ ,  $\dot{m}_{\rm zyl}^{\rm RG}$  werden als bekannte Führungsgrößen  $\hat{m}_{\rm zyl}^{\rm Luft}, \hat{m}_{\rm zyl}^{\rm RG}$  und  $\dot{\hat{m}}_{\rm zyl}^{\rm Luft}, \dot{\hat{m}}_{\rm zyl}^{\rm RG}$ angenommen

$$
\begin{bmatrix}\nA_{\text{DK}} \\
A_{\text{ENW}}\n\end{bmatrix} = \begin{bmatrix}\ng_{\text{Luff}}^{Z \text{DK}}(\hat{z}, \gamma) & g_{\text{Luff}}^{Z \text{ENW}}(\hat{z}, \gamma) \\
g_{\text{RG}}^{Z \text{DK}}(\hat{z}, \gamma) & g_{\text{RG}}^{Z \text{ENW}}(\hat{z}, \gamma)\n\end{bmatrix}^{-1} \cdot \left( \begin{bmatrix}\n\hat{m}_{\text{Zyl}}^{\text{Luff}} \\
\hat{m}_{\text{Zyl}}^{\text{RG}}\n\end{bmatrix} - \begin{bmatrix}\nf_{\text{Luff}}^Z(\hat{z}, \gamma) \\
f_{\text{RG}}^Z(\hat{z}, \gamma)\n\end{bmatrix} - \begin{bmatrix}\nv_{\text{Luff}}(\hat{z}, \gamma) \\
v_{\text{RG}}(\hat{z}, \gamma)\n\end{bmatrix} \dot{\gamma} \right)
$$
\n(46)

 $\text{mit } \hat{z} = [\hat{m}_{\text{zy1}}^{\text{Luft}}, \hat{m}_{\text{zy1}}^{\text{RG}}, T_{\text{SR}}^{\circ}, A_{\text{ENW}}^{\ast\circ}].$ 

Die unbekannten Zustände $T_{\text{\tiny SR}}^\circ$  und  $A_{\text{\tiny ENW}}^{* \circ}$  sind die Lösungen der als interne Dynamik bezeichneten Differentialgleichungen:

$$
\begin{bmatrix} \dot{T}_{\text{SR}}^{\circ} \\ \dot{A}_{\text{ENW}}^{*} \end{bmatrix} = \begin{bmatrix} f_{\text{T}}(\hat{z}, \gamma) \\ -A_{\text{ENW}}^{* \circ} \lambda_{\text{ENW}} \end{bmatrix} + \begin{bmatrix} g_{\text{T}}^{\text{DK}}(\hat{z}, \gamma) & g_{\text{T}}^{\text{ENW}}(\hat{z}, \gamma) \\ 0 & \lambda_{\text{ENW}} \end{bmatrix} \cdot \begin{bmatrix} A_{\text{DK}} \\ A_{\text{ENW}} \end{bmatrix} . \tag{47}
$$

Damit ist die exakte Vorsteuerung des Entwurfsmodells vollständig, sie setzt sich aus dem statischen Stellgesetz (46) und der internen Dynamik (47) zusammen. Im folgenden Abschnitt wird anhand von Simulationen das exakte Fuhrungsverhalten dieser Vorsteue- ¨ rung sowie der Einfluss des Designparameters  $\lambda_{\text{ENW}}$  gezeigt.

## 4 Simulationsergebnisse

Um den Führungsgrößen ( $\hat{m}_{\text{zyl}}^{\text{Luft}}$  und  $\hat{m}_{\text{zyl}}^{\text{RG}}$ ) exakt zu folgen, müssen deren Zeitableitungen  $(\hat{m}_{zyl}^{\text{Luft}}$  und  $\hat{m}_{zyl}^{\text{RG}})$  existieren und der Vorsteuerung gegeben sein. Im Gegensatz zu Anwendungen, in denen Arbeitspunktwechsel in endlicher Zeit umzusetzen sind, um beispielsweise einen chemischen Reaktor von einem Betriebszustand in einen anderen zu fahren [7], [4], ist es in der Füllungsteuerung wichtig schnelle und quasi stochastische Sollwertände-

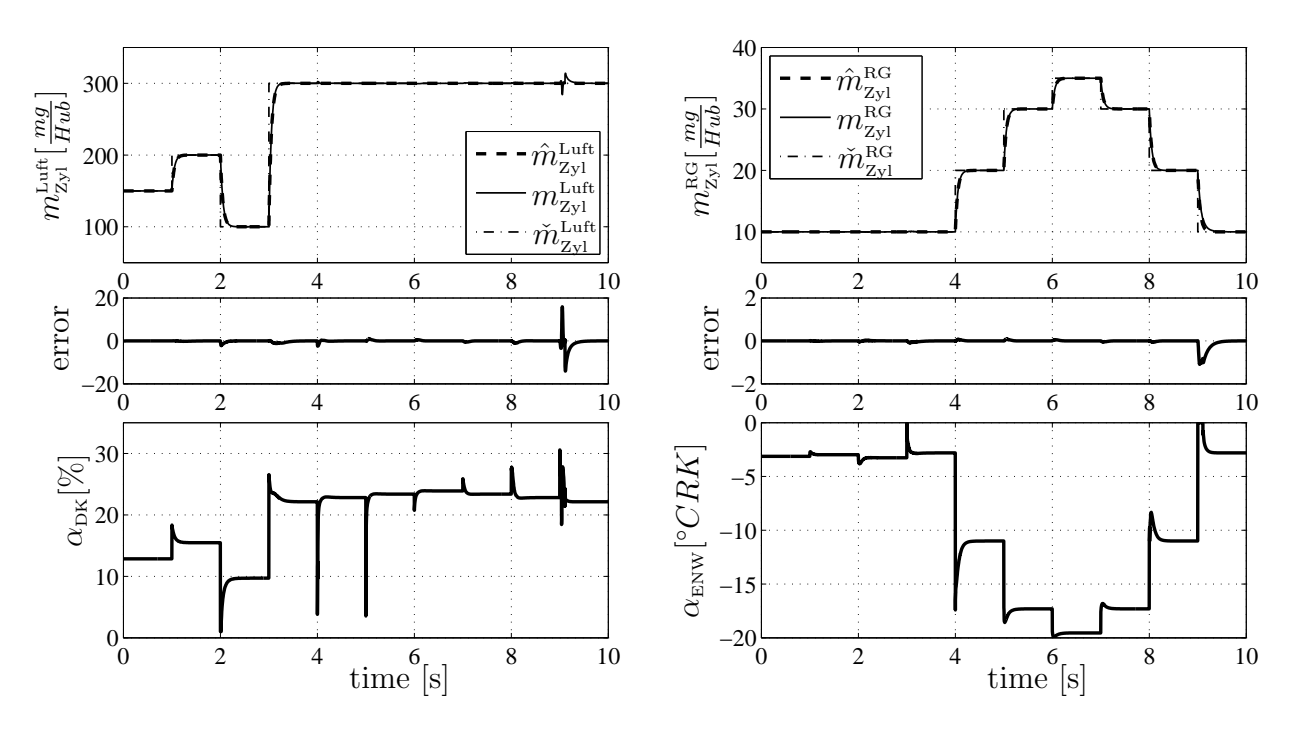

Abbildung 3: Simulation von Vorsteuerung und Entwurfsmodell; Ursachen für Abweichungen sind Stellbegrenzungen und numerische Fehler durch Einsatz von Kennlinien und Kennfeldern in Vorsteuerung und Modell

rungen möglichst exakt zu realisieren. Aus den z.T. sprungförmigen Sollwertänderungen der übergeordneten Steuergerätefunktionen werden zunächst differenzierbare Führungsgrößenverläufe berechnet. Dies geschieht häufig durch vorgeschaltete dynamische Systeme [8]. In diesem Beispiel wird dazu ein lineares Filter erster Ordnung verwendet.

$$
\dot{\hat{m}}_{\text{Zyl}}^{\text{Luff}} = \frac{1}{\tau} \left( \tilde{m}_{\text{Zyl}}^{\text{Luff}} - \hat{m}_{\text{Zyl}}^{\text{Luff}} \right) \tag{48}
$$

$$
\dot{\hat{m}}_{\text{Zyl}}^{\text{RG}} = \frac{1}{\tau} \left( \check{m}_{\text{Zyl}}^{\text{RG}} - \hat{m}_{\text{Zyl}}^{\text{RG}} \right) \tag{49}
$$

Die Filterzeitkonstanten τ sind dabei die einzigen Designparameter der Vorsteuerung. Sie werden derart gewählt, dass einerseits die dynamischen Fehler zwischen übergeordneten Referenzverläufen  $(\check m_{\rm zyl}^{\rm Luft},\,\check m_{\rm zyl}^{\rm RG})$  und den zu realisierenden Führungsgrößenverläufen  $(\hat m_{\rm zyl}^{\rm Luft},\,$  $\hat{m}_{\text{zyl}}^{\text{\tiny RG}}$ ) möglichst klein sind und andererseits dabei Prozessbeschränkungen wie zum Beispiel Stellbegrenzungen nicht verletzt werden. In den folgenden Simulationen gilt:  $\tau = 0.05$  s.

In Abbildung 3 ist das Führungsverhalten der Vorsteuerung dargestellt, dabei sind die Anfangswerte der internen Dynamik sind so gewählt, dass die Modellausgänge zu Beginn der Simulation mit den Referenzgrößen übereinstimmen. Die zwei übergeordneten Führungsgrößen  $(\check{m}_{\rm zyl}^{\rm Luft},\,\check{m}_{\rm zyl}^{\rm RG})$  werden sprungförmig geändert. Für den Fall, dass die Stellbegrenzungen nicht verletzt werden, ist der dynamische Fehler in der gesamten Simulation kleiner  $1\%$ . Die Ursachen für diesen kleinen Restfehler sind die im Modell und somit auch in der Vorsteuerung enthaltenen Kennlinien und Kennfelder. Zur Simulationszeit  $t = 9$  s ist der geforderte negative Restgasgradient so groß, dass er mit dem zur Verfugung ste- ¨ henden Stellbereich der Einlassnockenwellenposition nicht realisierbar ist. Es kommt zu einem größeren dynamischen Fehler.

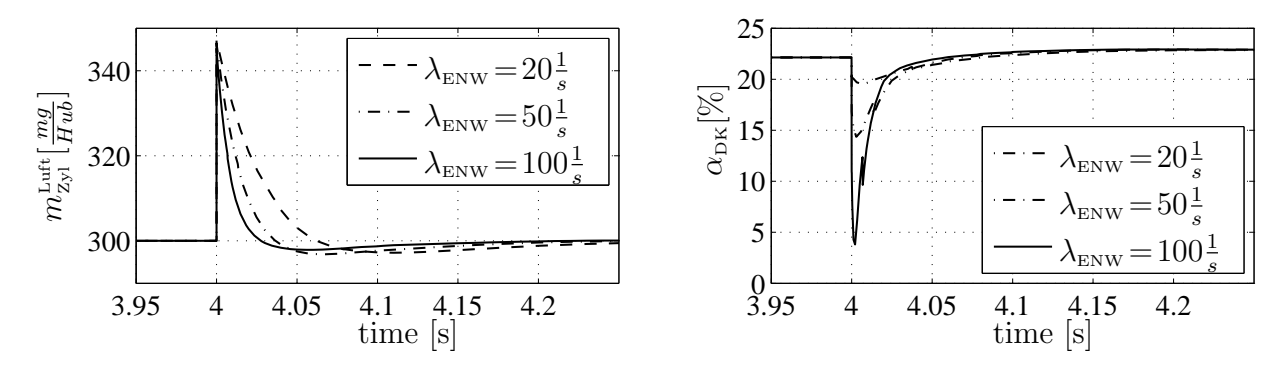

Abbildung 4: Einfluss des Designparameters  $\lambda_{\text{ENW}}$  auf die Stellgröße  $\alpha_{\text{DK}}$ . Simulation von Vorsteuerung und Prozessmodell. Größere Werte für  $\lambda_{\text{ENW}}$  bewirken stärkere Stellbewegungen in  $\alpha_{\text{DK}}$ 

Der Durchgriff des in Abschnitt 2 beschriebenen Prozessmodells wurde in Abschnitt 3.1 durch die Einführung des Zustandes  $A^*_{\text{\tiny{ENW}}}$  approximiert. Als Konsequenz kommt es mit der vorgestellten Vorsteuerung  $(46)$ ,  $(47)$  zu einem größeren dynamischen Fehler zwischen den Führungsgrößen und den Prozessausgängen  $(24)$  und  $(25)$ . In Abbildung 3 sind Ausschnitte aus der Simulation der Vorsteuerung und dem Prozessmodell dargestellt, wobei der Parameter  $\lambda_{\text{ENW}}$  variiert wird. Die Führungsgrößenprofile sind die selben wie in Abbildung 4.

Der Durchgriff der Einlassnockenwellenposition auf die Luftfüllung verhindert, dass diese durch eine gezielte Drosselklappenbewegung konstant halten werden kann. Durch den Wert von  $\lambda_{\rm ENW}$  wird bestimmt wie gut der Prozessdurchgriff approximiert wird. Große Werte erzeugen eine bessere Näherung als kleine, aber gleichzeitig auch eine größere dynamische Stellaktivität der Drosselklappe. Der Maximalwert des durch die Approximation entstandenen Vorsteuerfehlers ist unabhängig von  $\lambda_{\text{ENW}}$ , einzig die Dämpfung dieses Fehlers wird beeinflusst. Noch höhere Werte von  $\lambda_{\text{ENW}}$  wären in diesem Beispiel ungünstig, da es dann zu einer Überschreitung der der Stellgrößenbegrenzungen kommen würde.

## 5 Zusammenfassung

Die vorgestellte Vorsteuerung nach dem Ansatz der exakten Linearisierung linearisiert und entkoppelt die Luft- und Restgasmasse in den Zylindern eines Ottomotors. Der im Rahmen der exakten Linearisierung nicht vorgesehene Durchgriff des Prozessmodells wurde durch Einführung des neuen Zustandes  $A^*_{\text{\tiny{ENW}}}$  entfernt und ist im Entwurfsmodell durch den Parameter  $\lambda_{\text{ENW}}$  approximierbar. Die Approximation des Durchgriffs erzeugt einen dynamischen Fehler im vorgesteuerten Prozessmodell. Dieser Fehler kann durch den Designparameter  $\lambda_{\text{ENW}}$  nur in seiner Dämpfung beeinflusst werden. Große Dämpfungen dieses Fehlers werden durch ausgeprägte Stellbewegungen erreicht. Die Maximale Höhe dieses Fehlers bleibt unverändert und hängt nur von der Stärke des Durchgriffs ab. In der Vorsteuerung des Entwurfmodells tritt dieser Fehler nicht auf.

Die in Abbildung 4 dargestellten Abweichungen von der Führungsgröße sind die größten in der ganzen Simulation. Sie treten bei schnellen Bewegungen der Einlassnockenwelle auf. In weiteren Prüfstandsmessungen ist zu untersuchen ob sich die Massen von Luft und Restgas im Zylinder tatsächlich derart schnell ändern, oder ob beispielsweise durch Mischungseffekte weitere dynamische Zustände in das Prozessmodell aufgenommen werden sollten. Ein viel versprechender Ansatz zur Messung der Gaszusammensetzung im Zylinder ist dazu in [9] vorgestellt.

Die aufwendige Berechnung und Simulink-Implementierung der partiellen Ableitungen der Transformationsmatrix in (38) wurde vollständig automatisiert. Dazu wurde das in [10] vorgestellte Verfahren erweitert.

In zukünftigen Arbeiten wird die vorgestellte Vorsteuerstruktur auf aufgeladene Ottomotoren erweitert und am Prüfstand validiert werden.

## Literatur

- [1] A. Isidori, Nonlinear control systems. Springer Verlag, 1995.
- [2] A. Karnik, J. Buckland, and J. Freudenberg, "Electronic throttle and wastegate control for turbocharged gasoline engines," in American Control Conference, 2005. Proceedings of the 2005. IEEE, 2005, pp. 4434–4439.
- [3] D. Lee, L. Jiang, H. Yilmaz, and A. Stefanopoulou, "Air charge control for turbocharged spark ignition engines with internal exhaust gas recirculation," in American Control Conference (ACC), 2010, 30 2010-july 2 2010, pp. 1471 –1476.
- [4] J. Chauvin, P. Moulin, B. Youssef, and O. Grondin, "Global airpath control for a turbocharged diesel hcci engine," *Oil & Gas Science and Technology*, vol. 63, no. 4, pp. 553–561, 2008.
- [5] T. Leroy, J. Chauvin, and N. Petit, "Controlling air and burned gas masses of turbocharged vvt si engines," in Decision and Control, 2008. CDC 2008. 47th IEEE Conference on, dec. 2008, pp. 5628 –5634.
- [6] G. P. Merker, C. Schwarz, and G. Stiesch, Verbrennungsmotoren. Simulation der Verbrennung und Schadstoffbildung. Teubner, 2004.
- [7] K. Graichen, "Feedforward Control Design for Finite–Time Transition Problems of Nonlinear Systems with Input and Output Constraints," Ph.D. dissertation, Universität Stuttgart, 2006.
- [8] D. Schwarzmann, Nonlinear Internal Model Control with Automotive Applications. Logos-Verl., 2007.
- [9] A. Darlington, N. Collings, and K. Glover, "Diesel Cylinder Charge Properties: Feed-Forward Control and Cycle-by-Cycle Analysis Using an In-Cylinder Gas Sampling System," in SAE Technical Paper, vol. 2011-01-0709. SAE International, 2011.
- [10] R. Beckmann, "Erzeugung analytischer ableitungen von signalen in simulink modellen," in Symposium Maritime Elektrotechnik, Elektronik und Informationstechnik, Rostock, 2010, pp. 239–244.